We use the edit distance between sequences to build a hierachical cluster

Web interface to navigate in **V** CJMS

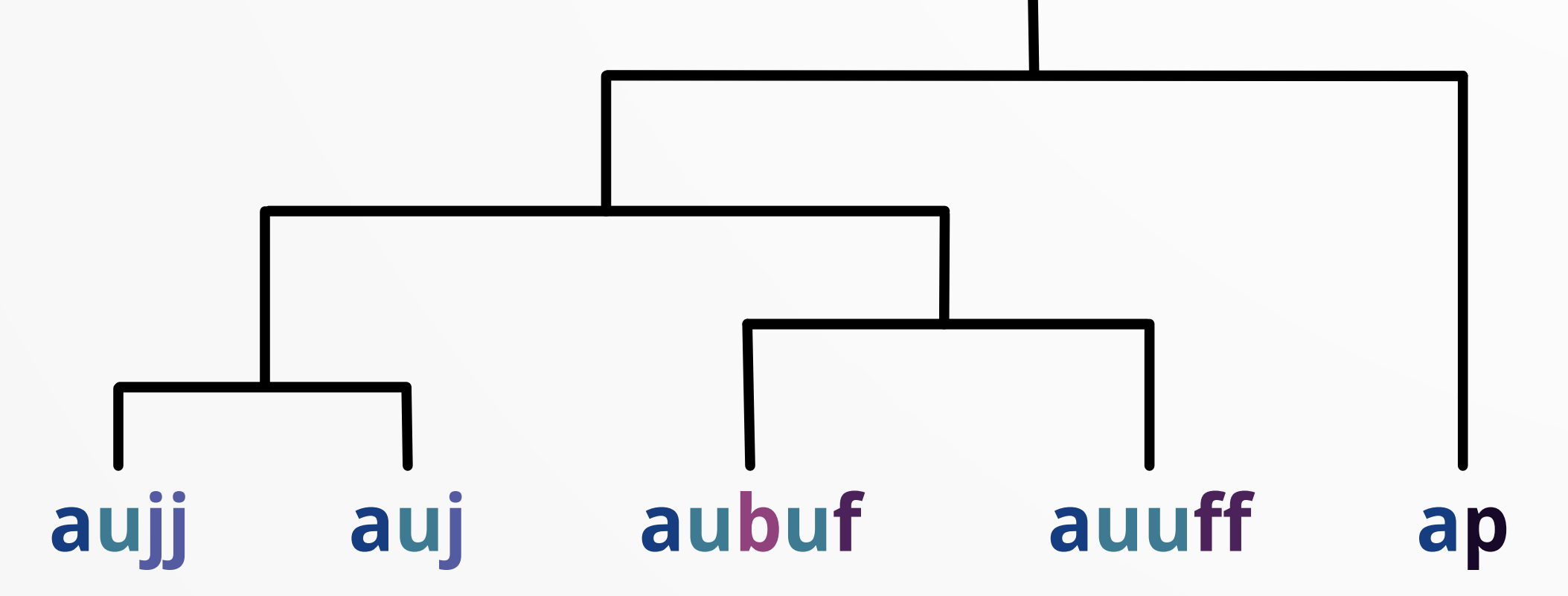

• Possibility to define exploration goals

> A RJ is a pattern of activities whose purpose is to summarize the patterns contained in a cluster.

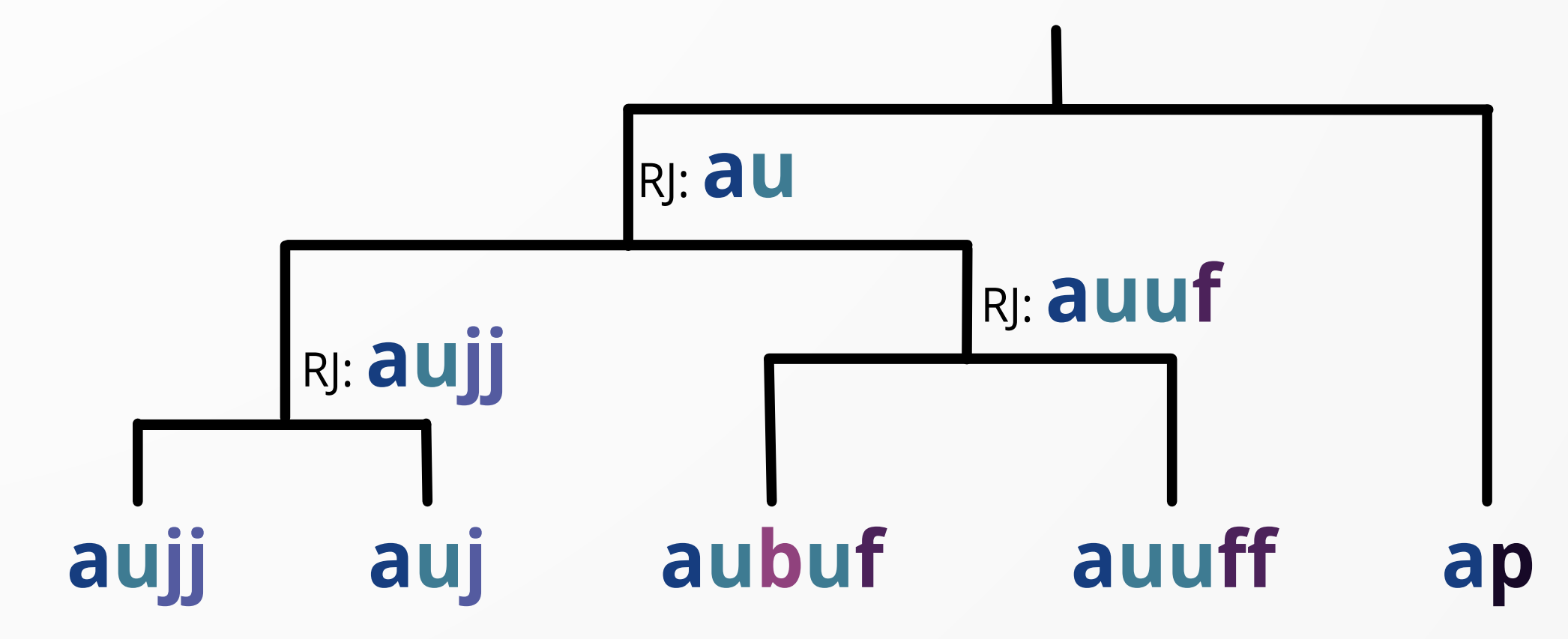

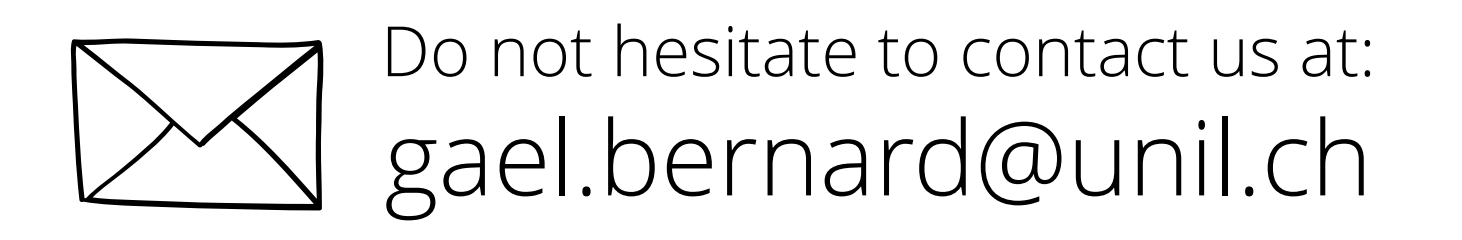

Hierarchical clustering for a top-down navigation at different levels of abstraction

Option to upload a XES file (event logs)

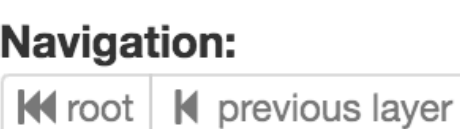

Attempt

Corner

Goal

Pass

Red card

Sending off

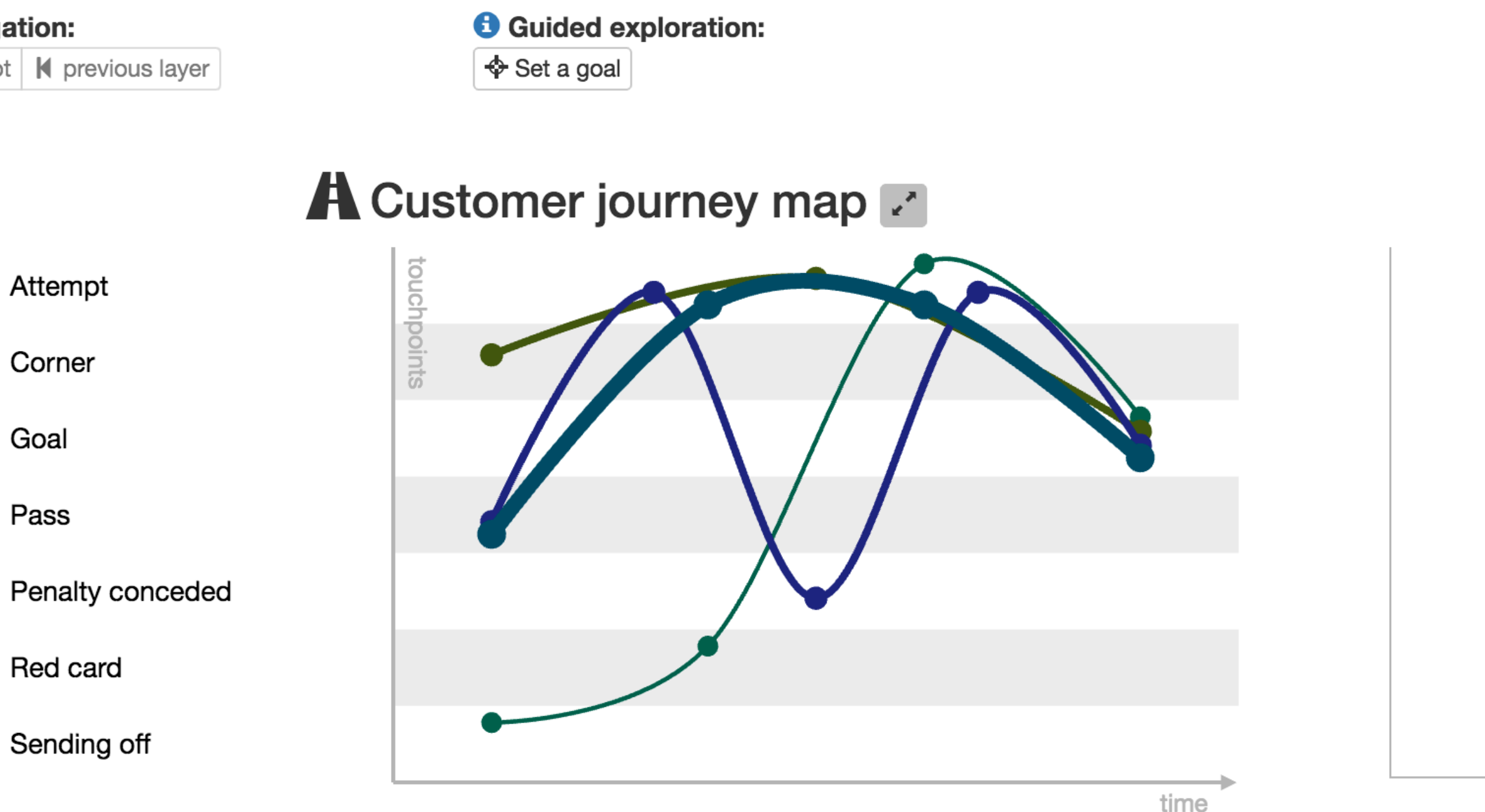

#### Statistics

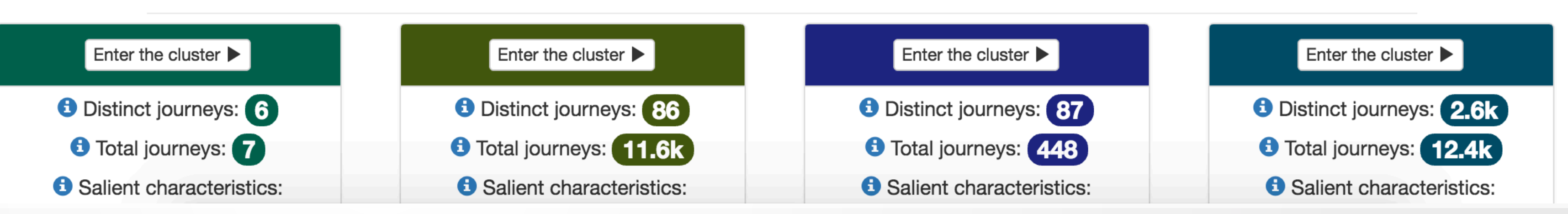

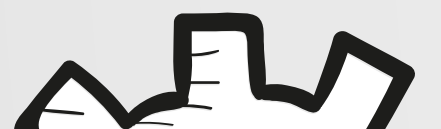

 $\bigtriangleup$ 

 $\blacktriangledown$ 

 $\triangleright$ 

### How does it work?

 $\blacktriangleright$  We would like to navigate in 5 journeys while limiting the number of journeys to be displayed to 2 per CJM.

**1.** Measure the distance

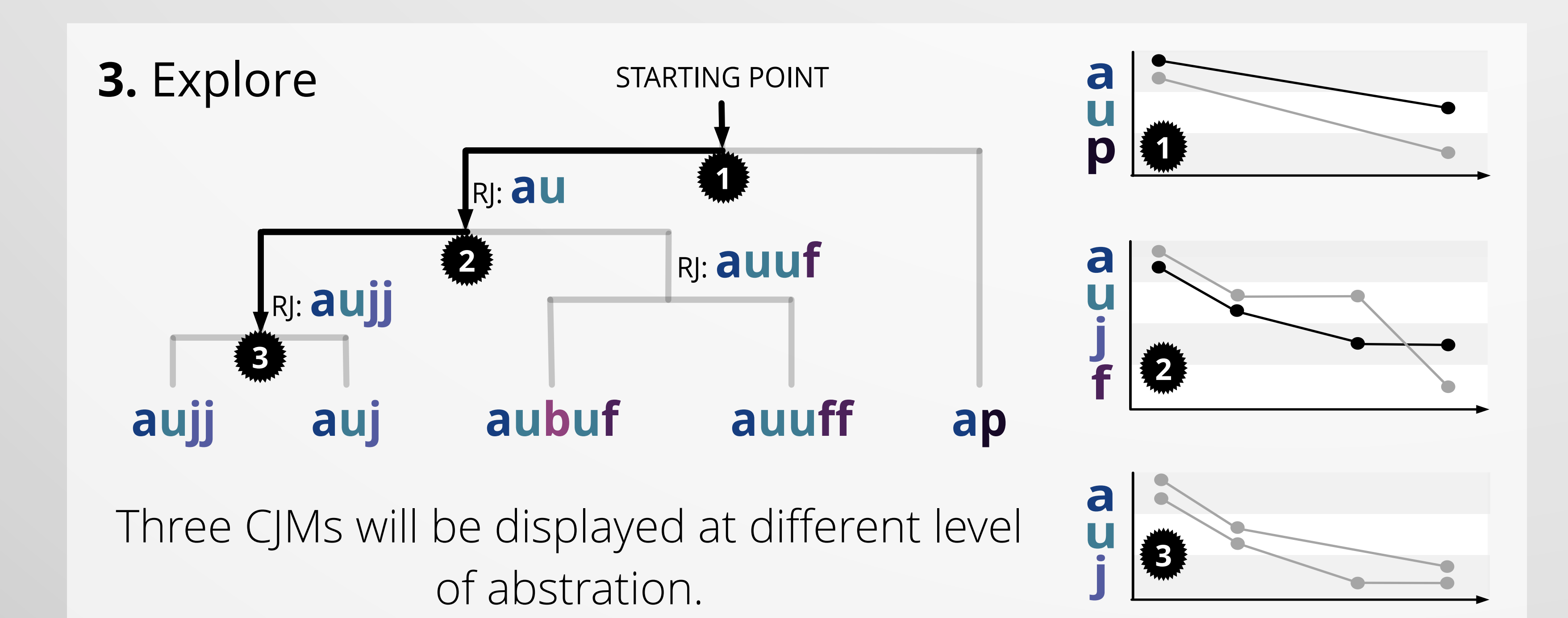

/// /// /// /// /// /// /// /// /// /// /// /// /// /// ///

## **Authors:**

**2.** Find the representatives journeys (RJ)

Gaël Bernard, University of Lausanne, Faculty of Business and Economics (HEC), Switzerland

Periklis Andritsos, University of Toronto, Faculty of Information (iSchool), Canada

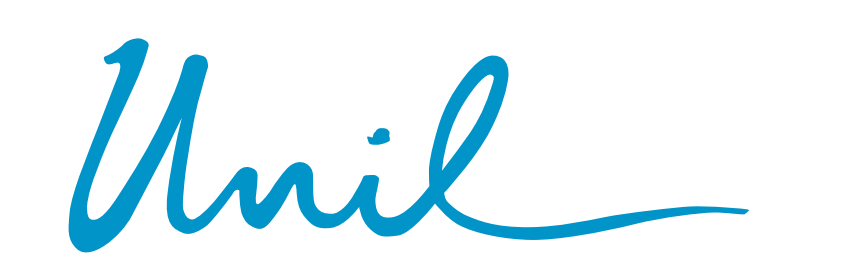

**UNIL** | Université de Lausanne

**HEC Lausanne** 

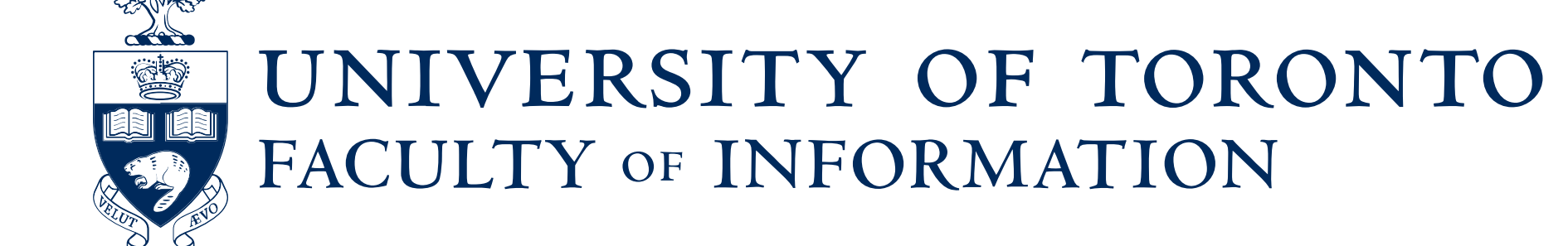

CJM-EX

## Goal-oriented Exploration of Customer Journey Maps using Event Logs and Data Analytics

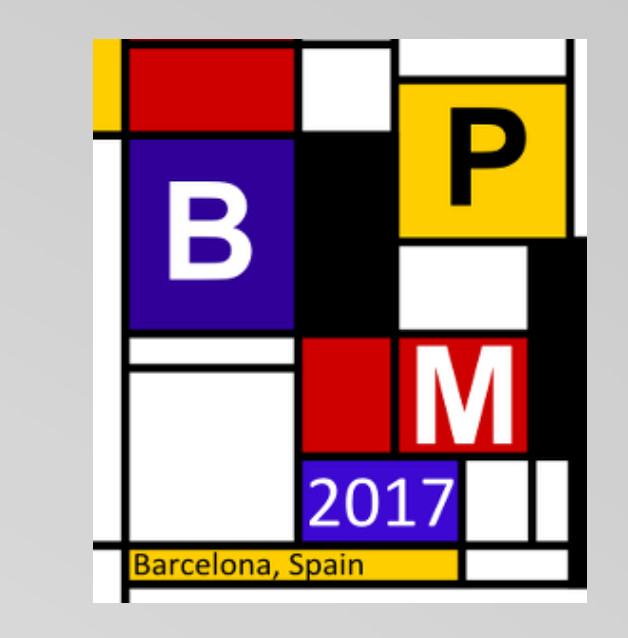

**customer-journey.unil.ch**

Tree

 Customer journey maps (CJMs) allow for better understanding of a customer's endto-end experience when using a service by mapping any interactions with the company on a map.

### Customer Journey Maps:

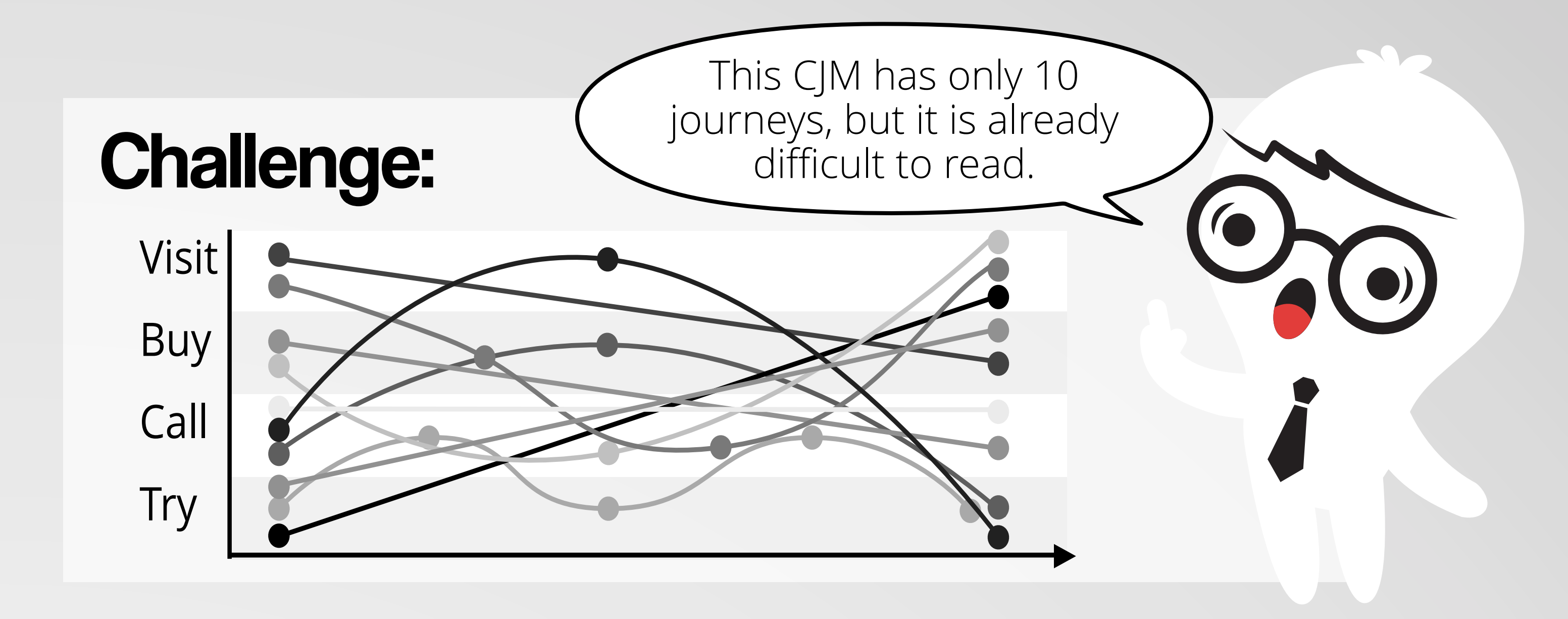

# Depth: Depth: Dataset: Soccer and Unique patterns counting: 2741 (100.00%) Unique journeys counting: 24446 (100.00%) Depth: 0<br>Navigation: **O** Guided exploration: